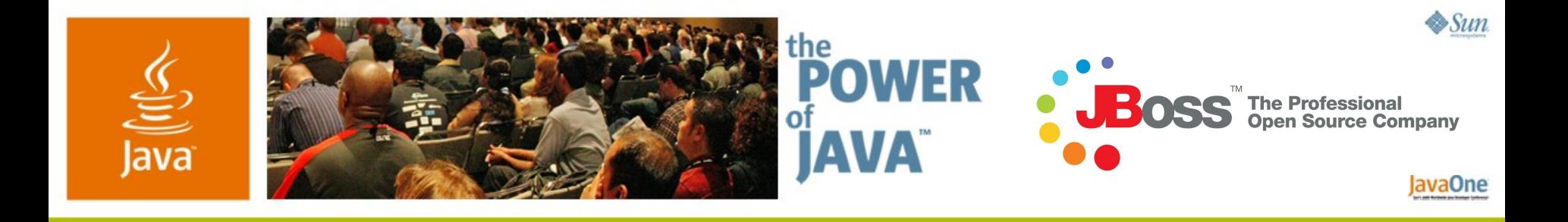

#### **Introducing Seam**

#### **Gavin King**

**JBoss** gavin.king@jboss.com http://jboss.com/products/seam

TS-3352

2006 JavaOne<sup>sM</sup> Conference | Session TS-3352 |

# **DEMO**

#### Hibernate Tools

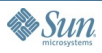

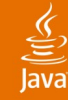

## **Java™ Platform, Enterprise Edition 5 Programming Model**

- JavaServer™ Faces 1.2 technology
	- Template language
		- Extensible component model for widgets
	- "Managed bean" component model
		- JavaBeans™ specification with dependency injection
		- XMI-based declaration
		- Session/request/application contexts
	- Defines interactions between the page and managed beans
		- Fine-grained event model (true MVC)
		- Phased request lifecycle
		- EL for binding controls to managed beans
	- XML-based "Navigation rules"
		- Ad hoc mapping from logical outcomes to URL

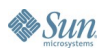

### **Java EE 5 Programming Model**

- Enterprise JavaBeans™ (EJB™) 3.0 specification
	- Component model for transactional components
		- Dependency injection
		- Declarative transaction and persistence context demarcation
		- Sophisticated state management
	- ORM for persistence
	- Annotation-based programming model

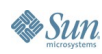

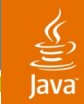

#### **Let's Suppose We Have Some Data**

```
create table Document (
  id bigint not null primary key,
  title varchar(100) not null unique,
  summary varchar(1000) not null,
  content clob not null
)
```
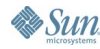

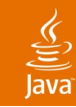

## **We'll Use an Entity Bean**

**Surrogate Key Identifier Attribute**

**@Entity**

**public Document {**

**@Id @GeneratedValue private Long id;**

**private String title;**

**private String summary**

**private String content;**

**//getters and setters...**

**}**

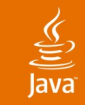

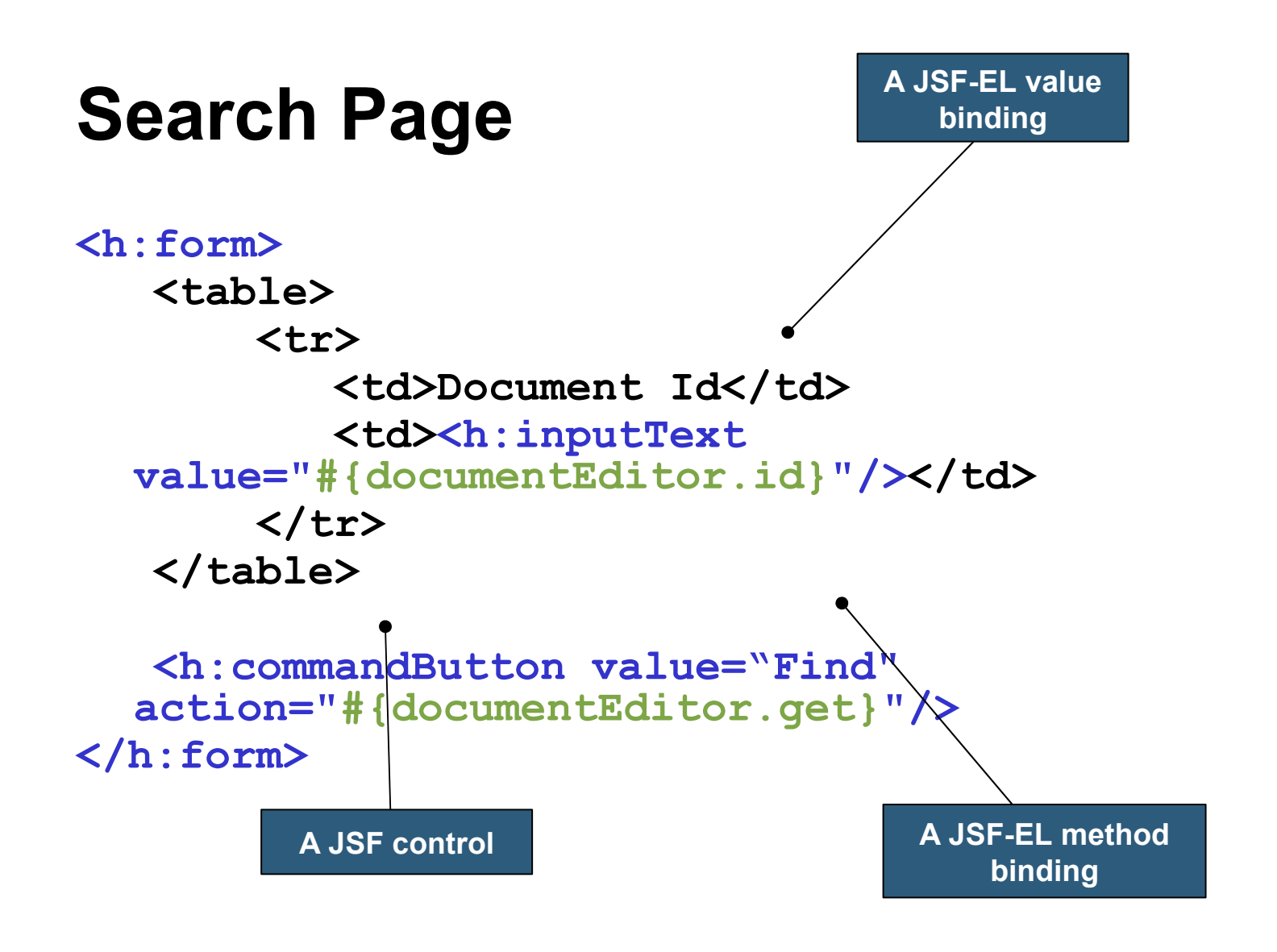

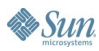

#### **Edit Page**

ु lava

```
<h:form>
    <table>
       <tr>
          <td>Title</td>
          <td>
             <h:inputText value="#{documentEditor.title}">
                  <f:validateLength maximum="100"/> 
             </h:inputText>
          </td>
       </tr>
       <tr>
          <td>Real Name</td>
          <td>
             <h:inputText value="#{documentEditor.summary}">
                  <f:validateLength maximum="1000"/> 
             </h:inputText>
          </td>
       </tr>
       <tr>
          <td>Password</td>
          <td><h:inputText value="#{documentEditor.content}"/></td>
       </tr>
    </table>
    <div><h:messages/></div>
    <h:commandButton value="Save" action="#{documentEditor.save}"/>
</h:form>
                                                         A JSF validator
```
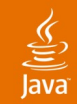

#### **We Could Use a Stateless Session Bean**

#### **@Stateless**

**}**

**}**

**public EditDocumentBean implements EditDocument { @PersistenceContext**

**private EntityManager em;**

```
public Document get(Long id) {
return em.find(Document.class, id);
}
```

```
public Document save(Document doc) {
return em.merge(doc);
```
#### **And a "Backing Bean"**

lava

 $\mathbf{S}$ un

```
public class DocumentEditor {
   private Long id;
   private Document document;
   public String getId() { return id; }
   public void setId(Long id) { this.id = id; }
   public String getTitle() { return document.getTitle(); }
   public void setTitle(String title) { document.setTitle(title); }
    //etc...
   private EditDocument getEditDocument() {
     return (EditDocument) new InitialContext().lookup(…);
    }
   public String get() {
     document = getEditDocument.get(id);
     return document==null ? "notFound" : "success";
    }
   public String save() {
     document = getEditDocument().save(document);
     return "success";
    }
}
                                                           Properties bound
                                                           to controls via the
                                                            value bindings
                                                                   Action listener
                                                                 methods bound to
                                                                  controls via the
                                                                  method bindings
                                 JSF outcome
```
#### ु

#### **Declare the Managed Bean**

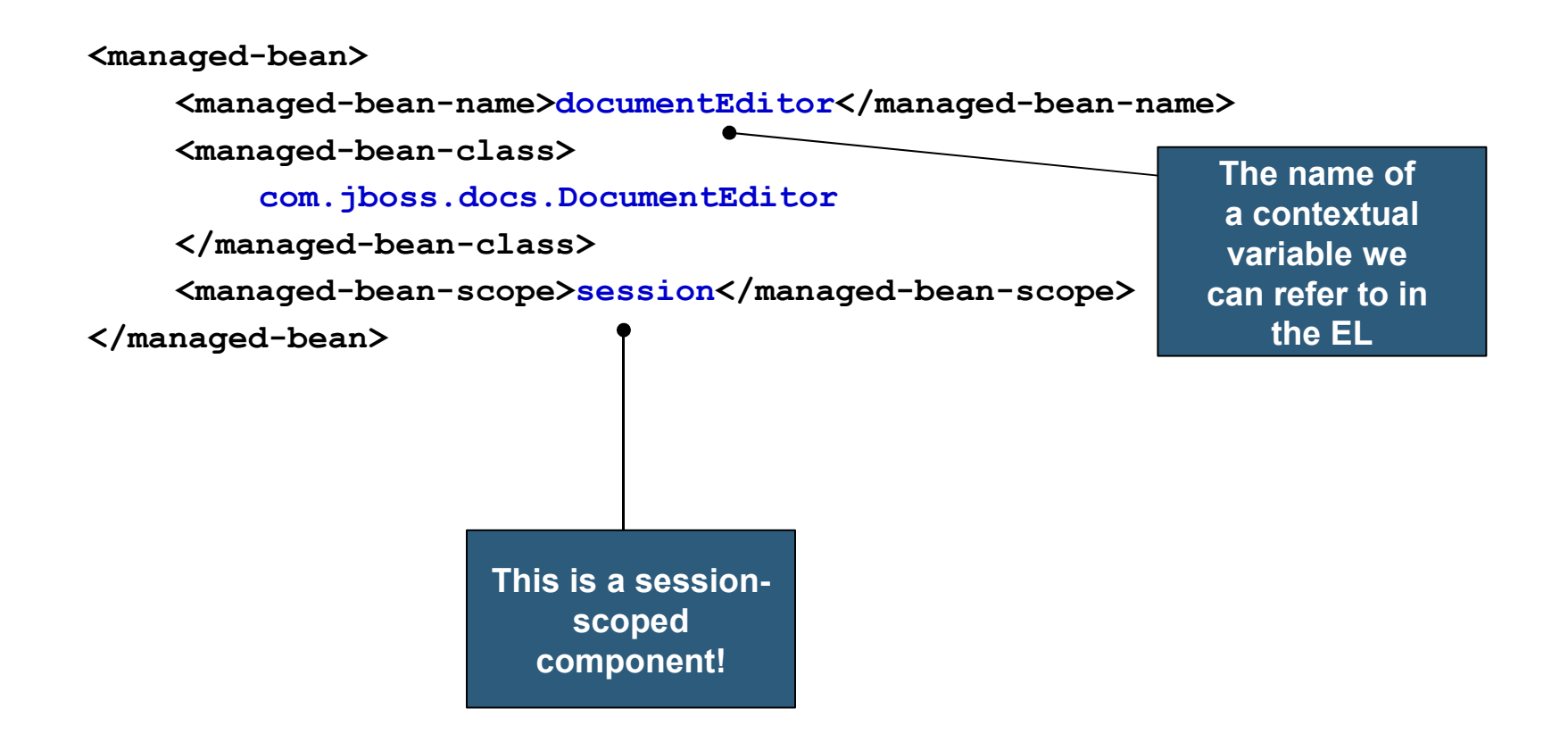

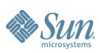

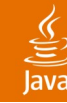

### **JavaServer Faces Technology Navigation Rules**

**<navigation-rule>**

**<from-view-id>/getDocument.jsp</from-view-id>**

**<navigation-case>**

**<from-outcome>success</from-outcome>**

**<to-view-id>editDocument.jsp</to-view-id>**

**</navigation-case>**

**</navigation-rule>**

**The outcome returned by the action listener method**

**Navigation rules map logical, named "outcomes" to URL of the resulting view**

**<navigation-rule>**

**<from-view-id>/editDocument.jsp</from-view-id>**

**<navigation-case>**

**<from-outcome>success</from-outcome>**

**<to-view-id>findDocument.jsp</to-view-id>**

**</navigation-case>**

**</navigation-rule>**

### **Compared to J2EE™ Technology**

- Much simpler code
	- Fewer artifacts (no DTO, for example)
	- Less noise (EJB specification boilerplate, Struts boilerplate)
	- More transparent (no direct calls to HttpSession, HttpRequest)
	- Much simpler ORM (even compared to Hibernate)
	- Finer grained components

#### ङ्

## **Compared to J2EE Technology**

- Much simpler code
	- Fewer artifacts (no DTO, for example)
	- Less noise (EJB specification boilerplate, Struts boilerplate)
	- More transparent (no direct calls to HttpSession, HttpRequest)
	- Much simpler ORM (even compared to Hibernate)
	- Finer grained components
- Also more powerful for complex problems
	- JavaServer Faces technology is amazingly flexible and extensible
	- EJB specification interceptors support a kind of "AOP lite"
	- Powerful ORM engine

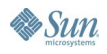

#### $\underline{\mathfrak{C}}$

## **Compared to J2EE Technology**

- Much simpler code
	- Fewer artifacts (no DTO, for example)
	- Less noise (EJB specification boilerplate, Struts boilerplate)
	- More transparent (no direct calls to HttpSession, HttpRequest)
	- Much simpler ORM (even compared to Hibernate)
	- Finer grained components
- Also more powerful for complex problems
	- JavaServer Faces is amazingly flexible and extensible
	- EJB specification interceptors support a kind of "AOP lite"
	- Powerful ORM engine
- Unit testable
	- All these components (except the JavaServer Pages™ specifications) may be unit tested using JUnit or TestNG

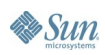

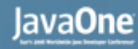

- The managed bean is just noise—its concern is pure "glue"
	- And it accounts for more LOC than any other component!
	- It doesn't really decouple layers, in fact the code is more coupled than it would otherwise be

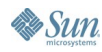

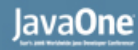

- The managed bean is just noise—its concern is pure "glue"
	- And it accounts for more LOC than any other component!
	- It doesn't really decouple layers, in fact the code is more coupled than it would otherwise be
- This code does not work in a multi-window application
	- And to make it work is a major architecture change!

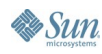

#### lavaOne

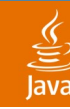

- The managed bean is just noise—its concern is pure "glue"
	- And it accounts for more LOC than any other component!
	- It doesn't really decouple layers, in fact the code is more coupled than it would otherwise be
- This code does not work in a multi-window application
	- And to make it work is a major architecture change!
- The application leaks memory
	- The backing bean sits in the session until the user logs out
	- In more complex apps, this is often a source of bugs!

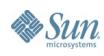

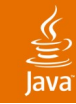

- The managed bean is just noise—its concern is pure "glue"
	- And it accounts for more LOC than any other component!
	- It doesn't really decouple layers, in fact the code is more coupled than it would otherwise be
- This code does not work in a multi-window application
	- And to make it work is a major architecture change!
- The application leaks memory
	- The backing bean sits in the session until the user logs out
	- In more complex apps, this is often a source of bugs!
- "Flow" is weakly defined
	- Navigation rules are totally ad hoc and difficult to visualize
	- How can this code be aware of the long-running business process?

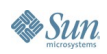

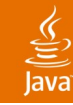

- The managed bean is just noise—its concern is pure "glue"
	- And it accounts for more LOC than any other component!
	- It doesn't really decouple layers, in fact the code is more coupled than it would otherwise be
- This code does not work in a multi-window application
	- And to make it work is a major architecture change!
- The application leaks memory
	- The backing bean sits in the session until the user logs out
	- In more complex apps, this is often a source of bugs!
- "Flow" is weakly defined
	- Navigation rules are totally ad hoc and difficult to visualize
	- How can this code be aware of the long-running business process?
- JavaServer Faces technology is still using XML where it should be using annotations

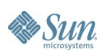

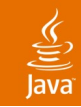

- "Stateful session beans are unscalable"… why?
	- Replicating conversational state in a clustered environment (needed for transparent failover) is somewhat expensive

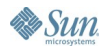

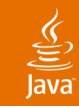

- "Stateful session beans are unscalable"… why?
	- Replicating conversational state in a clustered environment (needed for transparent failover) is somewhat expensive
- Solution 1: keep all state in the database

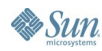

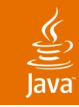

- "Stateful session beans are unscalable"… why?
	- Replicating conversational state in a clustered environment (needed for transparent failover) is somewhat expensive
- Solution 1: keep all state in the database
	- Traffic to/from database is even more expensive (database is the least scalable tier)
	- So, inevitably, end up needing a second-level cache
	- Second-level cache must be kept transactionally consistent between the database and every node on the cluster—even more expensive!

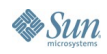

#### ₹

- "Stateful session beans are unscalable"… why?
	- Replicating conversational state in a clustered environment (needed for transparent failover) is somewhat expensive
- Solution 1: keep all state in the database
	- Traffic to/from database is even more expensive (database is the least scalable tier)
	- So, inevitably, end up needing a second-level cache
	- Second-level cache must be kept transactionally consistent between the database and every node on the cluster—even more expensive!
- Solution 2: keep state in the HttpSession

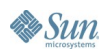

- "Stateful session beans are unscalable" ... why?
	- Replicating conversational state in a clustered environment (needed for transparent failover) is somewhat expensive
- Solution 1: keep all state in the database
	- Traffic to/from database is even more expensive (database is the least scalable tier)
	- So, inevitably, end up needing a second-level cache
	- Second-level cache must be kept transactionally consistent between the database and every node on the cluster—even more expensive!
- Solution 2: keep state in the HttpSession
	- Totally nuts, since HttpSession is exactly the same as a SFSB
	- But it does not have dirty-checking
	- And methods of a JavaBeans specification in the session can't be transactional

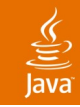

- Unify the two component models
	- Simplify Java EE 5 technology, filling a gap
	- Improve usability of JavaServer Faces technology

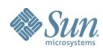

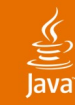

- Unify the two component models
	- Simplify Java EE 5 technology, filling a gap
	- Improve usability of JavaServer Faces technology
- Integrate jBPM
	- BPM technology for the masses

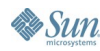

#### ₹

- Unify the two component models
	- Simplify Java EE 5 technology, filling a gap
	- Improve usability of JavaServer Faces technology
- Integrate jBPM
	- BPM technology for the masses
- Deprecate so-called stateless architecture
	- Managed application state—more robust, more performant, richer user experience
	- Take advantage of recent advances in clustering technology

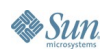

- Unify the two component models
	- Simplify Java EE 5 technology, filling a gap
	- Improve usability of JavaServer Faces technology
- Integrate jBPM
	- BPM technology for the masses
- Deprecate so-called stateless architecture
	- Managed application state—more robust, more performant, richer user experience
	- Take advantage of recent advances in clustering technology
- Decouple the technology from the execution environment
	- Run EJB 3-based apps in Tomcat
	- Or in TestNG
	- Use Seam with JavaBeans specifications and Hibernate

#### $\underline{\mathfrak{C}}$

- Unify the two component models
	- Simplify Java EE 5 technology, filling a gap
	- Improve usability of JavaServer Faces technology
- Integrate jBPM
	- BPM technology for the masses
- Deprecate so-called stateless architecture
	- Managed application state—more robust, more performant, richer user experience
	- Take advantage of recent advances in clustering technology
- Decouple the technology from the execution environment
	- Run EJB 3-based apps in Tomcat
	- Or in TestNG
	- Use Seam with JavaBeans specifications and Hibernate
- Enable richer user experience

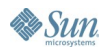

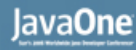

#### **Contextual Components**

- Most of the problems relate directly or indirectly to state management
	- The contexts defined by the servlet spec are not meaningful in terms of the application
	- EJB technology itself has no strong model of state management
	- We need a richer context model that includes "logical" contexts that are meaningful to the application

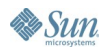

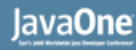

### **Contextual Components**

- Most of the problems relate directly or indirectly to state management
	- The contexts defined by the servlet spec are not meaningful in terms of the application
	- EJB technology itself has no strong model of state management
	- We need a richer context model that includes "logical" contexts that are meaningful to the application
- We also need to fix the mismatch between the JavaServer Faces technology and EJB 3.0-based component models
	- We should be able to use annotations everywhere
	- An EJB specification should be able to be a JavaServer Facesbased managed bean (and vice versa)

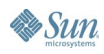

#### $\underline{\mathfrak{C}}$

#### **Contextual Components**

- Most of the problems relate directly or indirectly to state management
	- The contexts defined by the servlet spec are not meaningful in terms of the application
	- EJB technology itself has no strong model of state management
	- We need a richer context model that includes "logical" contexts that are meaningful to the application
- We also need to fix the mismatch between the JavaServer Faces technology and EJB 3.0-based component models
	- We should be able to use annotations everywhere
	- An EJB specification should be able to be a JavaServer Faces-based managed bean (and vice versa)
- It makes sense to think of binding EJB-based components directly to the JavaServer Faces-based view
	- A session bean acts just like a backing bean, providing event listener methods, etc.
	- The entity bean provides data to the form, and accepts user input

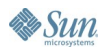

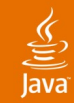

### **Slight Change to the Edit Page**

```
<h:form>
    <table>
       <tr>
          <td>Title</td>
          <td>
             <h:inputText value="#{documentEditor.document.title}">
                  <f:validateLength maximum="100"/> 
             </h:inputText>
          </td>
       </tr>
       <tr>
          <td>Real Name</td>
          <td>
             <h:inputText value="#{documentEditor.document.summary}">
                  <f:validateLength maximum="1000"/> 
             </h:inputText>
          </td>
       </tr>
       <tr>
          <td>Password</td>
          <td><h:inputText value="#{documentEditor.document.content}"/></td>
       </tr>
    </table>
    <h:messages/>
    <h:commandButton value="Save" action="#{documentEditor.save}"/>
</h:form>
                                                            Bind view to the
                                                          entity bean directly
```
#### **Our First Seam Component**

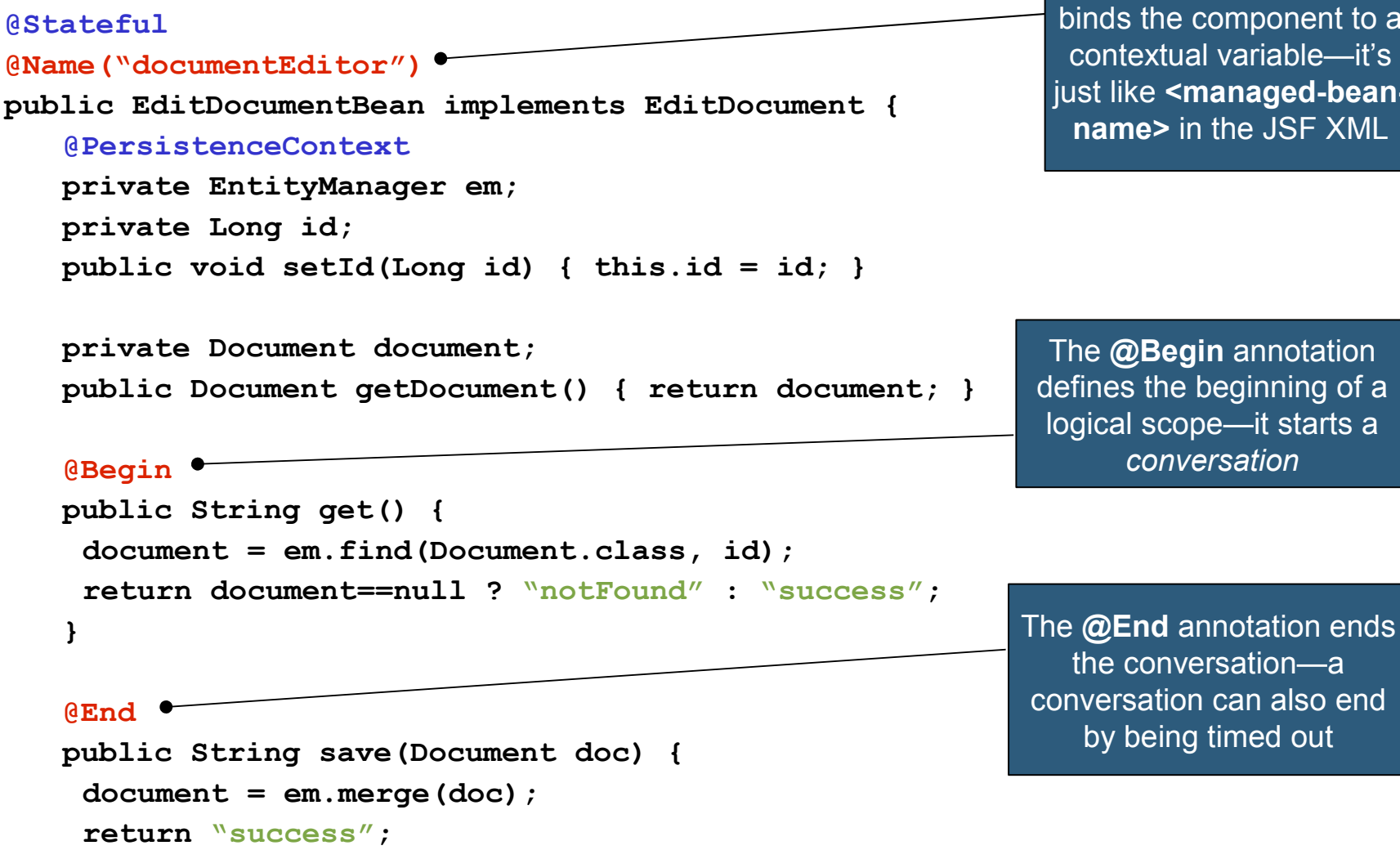

**}**

**}**

 $\&$  Sun

The **@Name** annotation ne component to a xtual variable—it's <managed-bean**name>** in the JSF XML

**Begin** annotation he beginning of a cope—it starts a *conversation*

nversation—a

#### lava**One**

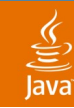

### **The Seam Context Model**

- Seam defines a rich context model for stateful components, enabling container-management of application state
- The contexts are:
	- **EVENT**
	- **PAGE**
	- **CONVERSATION**
	- **SESSION**
	- **PROCESS**
	- **APPLICATION**
- Components are assigned to a scope using the **@Scope** annotation
- The highlighted "logical" contexts are demarcated by the application itself
	- For now, this is always done with annotations like **@Begin, @End, @BeginProcess, @BeginTask**

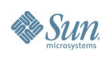

# **DEMO**

#### Seam Hotel Booking

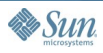

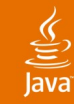

#### **Conversations**

- Conversations are not that exciting until you really start thinking about them:
	- Multi-window operation
	- Back button support
	- "Workspace management"
- Nested conversations
	- Multiple concurrent inner conversations within an outer conversation
	- A stack of continuable states
- How is state stored between requests?
	- Server-side conversations (HttpSession + conversation timeout)
	- Client-side conversations (serialize into the page)
	- Business process state is made persistent by jBPM

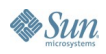

# **DEMO**

Seam Issue Tracker

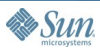

### **Pageflow**

- Two models for conversational pageflow
	- The stateless model: JavaServer Faces technology navigation rules
		- Ad hoc navigation (the app must handle backbutton)
		- Actions tied to UI widgets
	- The stateful model: jBPM pageflow
		- No ad hoc navigation (back button bypassed)
		- Actions tied to UI widgets or called directly from pageflow transitions
- Simple applications only need the stateless model
- Some applications need both models

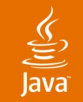

### **jBPM Pageflow Definition**

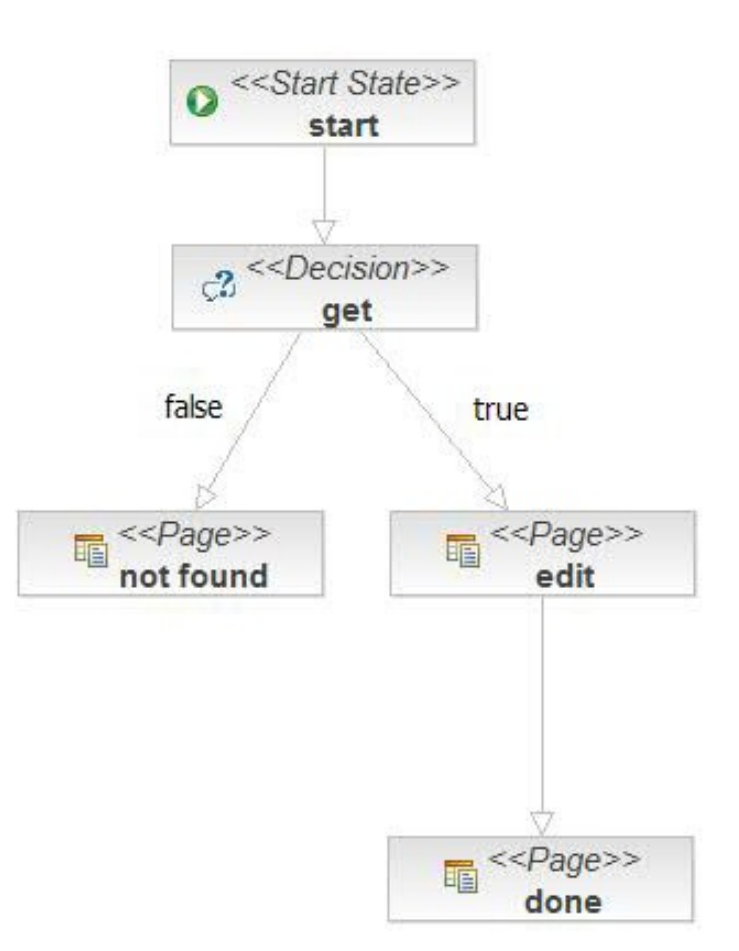

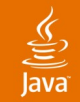

#### **Search Page**

```
<h:form>
   <table>
       <tr>
          <td>Document Id</td>
          <td><h:inputText
  value="#{documentEditor.id}"/></td>
       </tr>
   </table>
```

```
<h:commandButton value="Find"/>
</h:form>
                    The method binding is
                      no longer needed
```
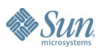

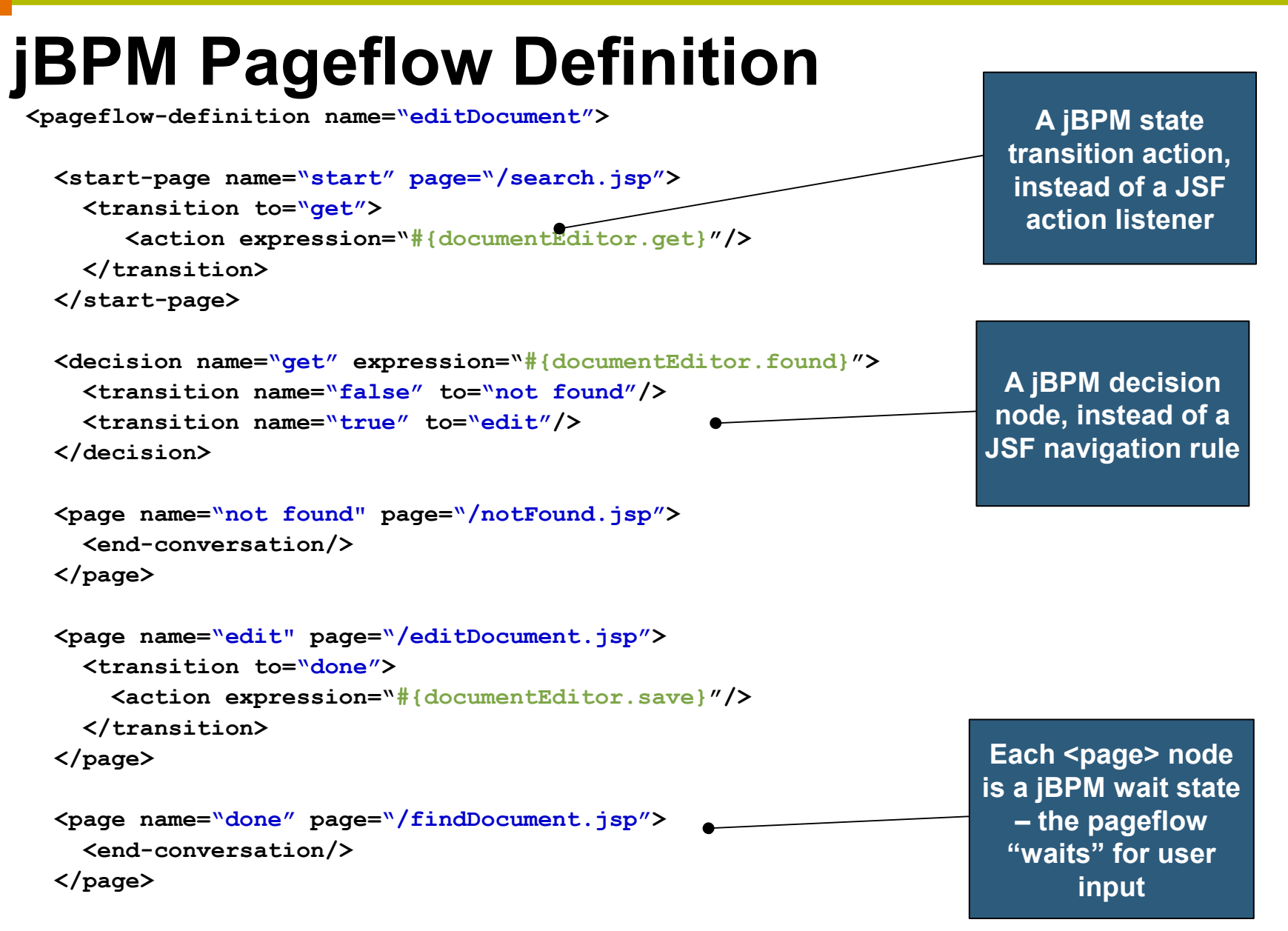

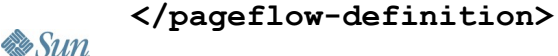

lava

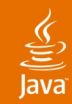

**}**

### **No Process Logic in Business Logic!**

```
@Stateful
@Name("documentEditor")
public EditDocumentBean implements EditDocument {
    @PersistenceContext private EntityManager em;
   private Long id;
   public void setId(Long id) { this.id = id; }
   private Document document;
   public Document getDocument() { return document; }
    @Create @Begin(pageflow="editDocument")
   public void start() {}
   public void get() {
     document = em.find(Document.class, id);
    }
   public boolean isFound() {
     return document!=null;
    }
    @End 
   public void save(Document doc) {
     document = em.merge(doc);
    }
                                                                       When the
                                                                  component is first
                                                                     created, the
                                                                  pageflow execution
                                                                        begins
                                                     Notice that the
                                                     outcomes have
                                                  disappeared from the
                                                    component code
```
# **DEMO**

#### Seam DVD Store (1)

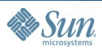

#### **What About the Business Process?**

- Different from a conversation
	- Long-running (persistent)
	- Multi-user
	- (The lifespan of a business process instance is longer than the process definition!)
- A conversation that is significant in terms of the overarching business process is called a "task"
	- Driven from the jBPM task list screen
- We demarcate work done in a task using  $\ell$ BeginTask / @ResumeTask and @EndTask
- Work done in the scope of a task also has access to the PROCESS scope
	- In addition to the task's CONVERSATION scope

lava**One** 

#### **Start a Business Process**

```
@Name("documentSubmission")
```
**@Stateful**

**}**

**Sun** 

**public class DocumentSubmissionBean implements DocumentSubmission {**

```
@PersistenceContext entityManger;
@Out(scope=PROCESS) Long documentId;
private Document document;
//some conversation ...
@CreateProcess(definition="DocumentSubmission")
public String submitDocument() {
   documentId = document.getId();
   return "submitted";
}
                                                       Create a new business
                                                         process instance
                                                Outject documentId to
                                                the business process
                                                      context
```
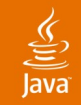

#### **jBPM Process Definition**

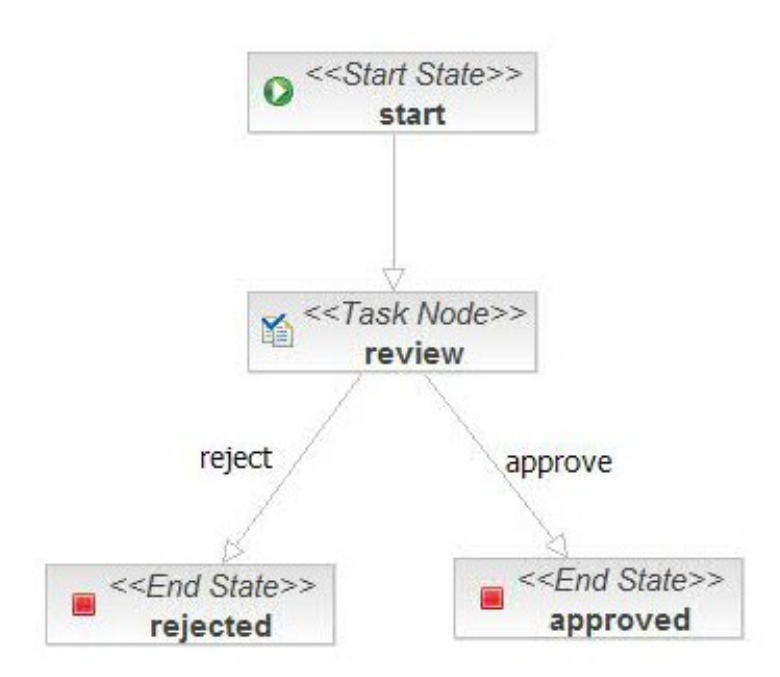

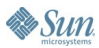

#### **jBPM Process Definition**

**<process-definition name="DocumentSubmission"> <start-state name="start"> <transition to="review"/> </start-state> <task-node name="review"> <task name="review"> <assignment actorId="#{user.manager.id}" /> </task> <transition name="approve" to="approved"> <action expression="#{email.sendApprovalEmail}"/> </transition> <transition name="reject" to="rejected"/> </task-node> <end-state name="approved"/> <end-state name="rejected"/> In this case, the wait states are <task> nodes, where the process execution waits for the user to begin work on a task A jBPM** *task assignment***, via EL evaluated in the Seam contexts**

```
</process-definition>
```
#### **Perform the Task**

**@Name("reviewDocument")**

#### **@Stateful**

€ lava

**public class ReviewDocumentBean implements ReviewDocument {**

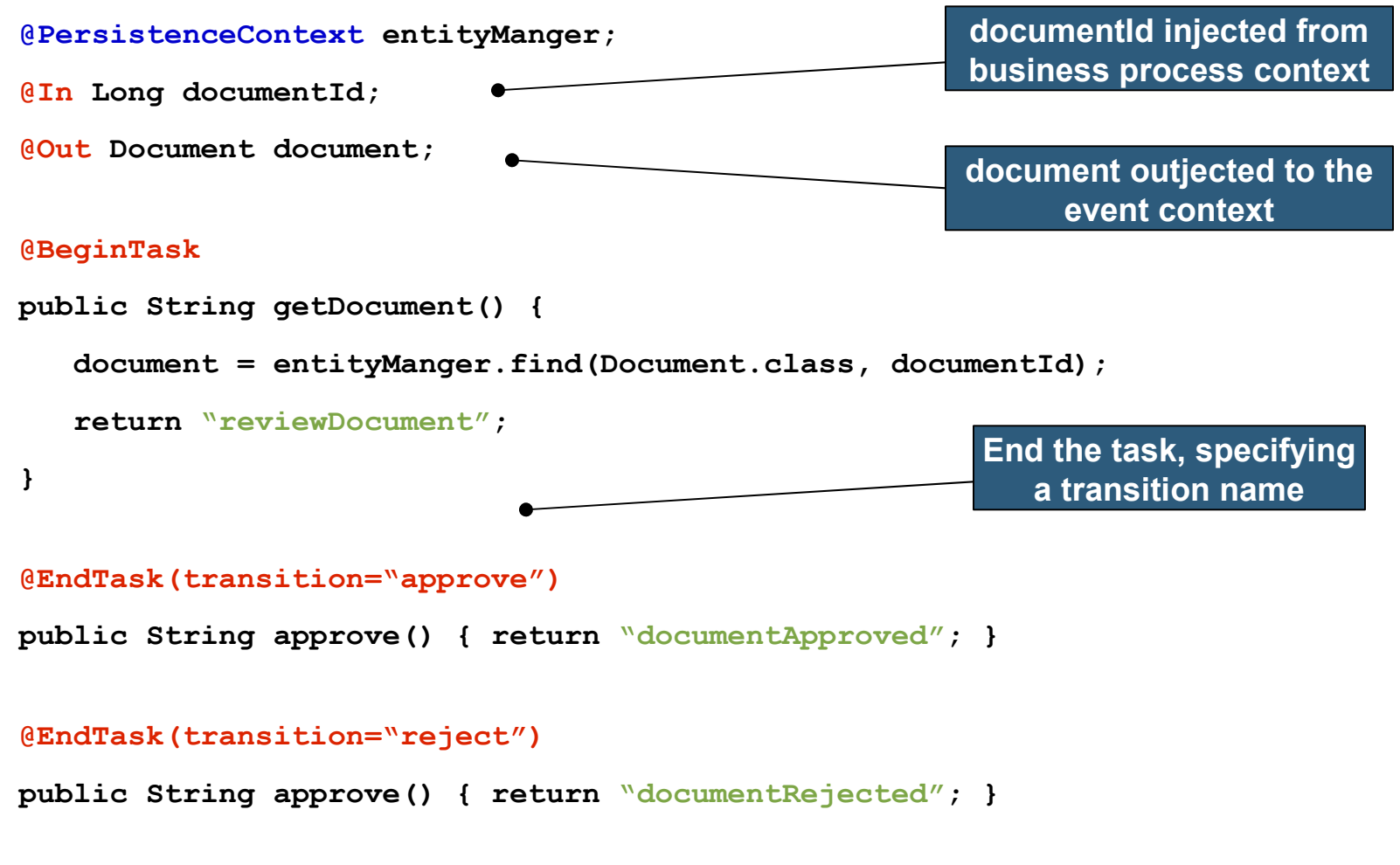

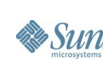

**}**

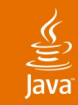

### **DEMO**

• Seam DVD Store (2)

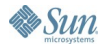

#### lava**One**

### **What About Dependency Injection?**

- Dependency injection is broken for stateful components
	- A contextual variable can be written to, as well as read!
	- Its value changes over time
	- A component in a wider scope must be able to have a reference to a component in a narrower scope
- Dependency injection was designed with J2EE technology-style stateless services in mind—just look at that word "dependency"
	- It is usually implemented in a static, unidirectional, and non-contextual way
- For stateful components, we need bijection
	- Dynamic, contextual, bidirectional
- Don't think of this in terms of "dependency"
	- Think about this as aliasing a contextual variable into the namespace of the component

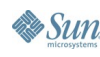

### **Bijection**

**@Stateless**

₹

**@Name("changePassword")**

**public class ChangePasswordBean implements Login {**

**@PersistenceContext**

**private EntityManager em;**

**@In @Out** 

**private User currentUser;**

```
public String changePassword() {
 currentUser = em.merge(currentUser);
}
```
**The @In annotation injects the value of the contextual variable named currentUser into the instance variable each time the component is invoked**

**The @Out annotation "outjects" the value of the instance variable back to the currentUser contextual variable at the end of the invocation**

**}**

## **Conversations and Persistence**

- The notion of persistence context is central to ORM
	- A canonicalization of pk—Java-based instance
	- Without it, you lose referential integrity
	- It is also a natural cache
- A process-scoped persistence context is evil
	- Requires in-memory locking and sophisticated deadlock detection
- A transaction-scoped persistence context has problems if you re-use objects across transactions
	- LazyInitializationException navigating lazy associations
	- NonUniqueObjectException reassociating detached instances
	- Less opportunity for caching (workaround: use a second-level cache, which is quite unscalable)
- EJB 3 specification-style component-scoped persistence context is nice, but...
	- Not held open for entire request (while rendering view)
	- Problems propagating across components
- Solution: conversation-scoped persistence contexts
	- Much, much better than well-known "open session in view" pattern!

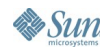

lava**One** 

# **DEMO**

#### Seam Remoting

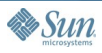

#### ु

#### **Roadmap**

- Seam 1.0 CR 1 out now
	- JSR 168 Portlet Specification
	- Seam Remoting
	- i18n enhancements
- Seam 1.0 final in May
- Seam 1.1 in Q3
	- Asynchronicity/Calendaring
	- JBoss Rules integration
- Seam 1.5 in Q4
	- Seam for SOA/ESB
- Future
	- Seam for rich clients?

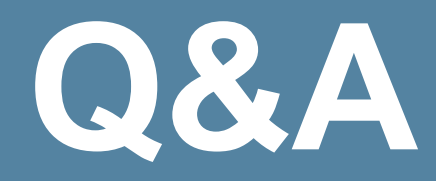

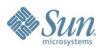

# **DEMO**

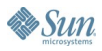

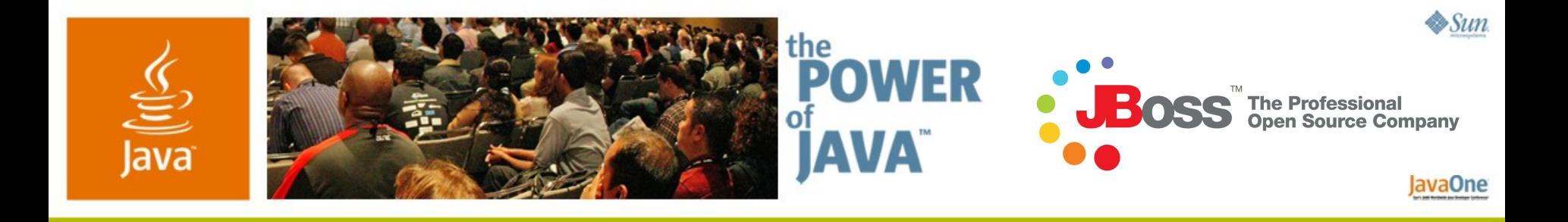

#### **Introducing Seam**

#### **Gavin King**

**JBoss** gavin.king@jboss.com http://jboss.com/products/seam

TS-3352

2006 JavaOne<sup>sM</sup> Conference | Session TS-3352 |